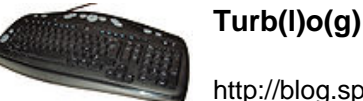

## **Fabriquer son internet (7)**

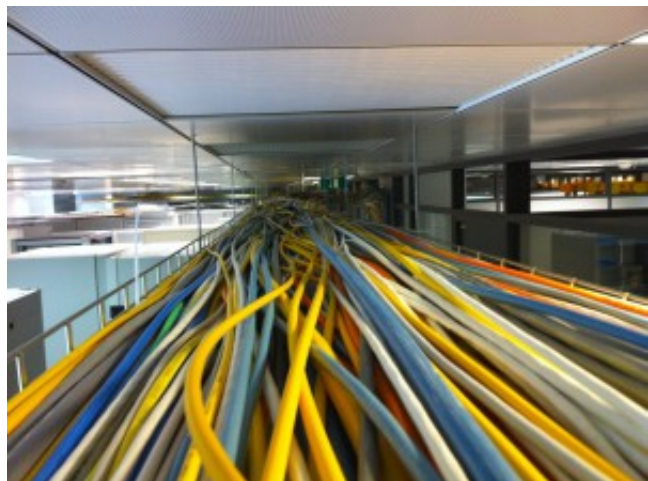

[\[](http://blog.spyou.org/wordpress-mu/files/2010/10/20101010-gaine-aerienne-e1286710202658.jpg)Le présent article a été griffonné en live sous vos yeux ébahis sur un etherpad... Expérience rigolote que je reproduirai probablement]

Nous avons vu, dans les [épisodes précédents](http://blog.spyou.org/wordpress-mu/2013/03/20/fabriquer-son-internet/), comment fabriquer un bout d'internet local et comment se relier aux autres opérateurs du réseau. Nous avons laissé de côté toute la partie transmission entre les deux blocs, restant appuyés sur ce qui se fait de plus courant et bon marché : l'ADSL.

C'est aussi le seul morceau de notre réseau qui n'est pas sous notre entier contrôle. Sur de très longues distances (comprendre plus de 50/100km) , il est d'ailleurs probable qu'il ne le soit jamais, mais ce n'est pas gravissime.

Le gros problème de l'ADSL, c'est son A comme asymétrique. Retour sur le pourquoi du comment, même si j'ai déjà abordé le sujet. Lorsque les technologies DSL ont débarqué, il a fallu choisir où positionner le curseur séparant le download de l'upload. Si on oublie le (récent) VDSL et qu'on souhaite obtenir un débit symétrique, on est limité à 2Mbps par ligne. C'est le SDSL. Mais en rognant sur l'upload et en allouant une bande de fréquence plus grande au download, on peut obtenir du 1/20. Curieuses lois de la physique.

Une simple constatation a suffi à l'époque : les gens tirent plus sur le réseau qu'ils n'y envoient d'informations. Le choix a donc été fait de privilégier l'ADSL au SDSL, cantonant ce dernier aux usages professionnels, assortis de garanties diverses et variées donnant un tarif final pour le client beaucoup plus élevé (dans l'absolu, un lien SDSL ne coûte pas plus cher à produire qu'un lien ADSL).

Voici le pourquoi du comment on se retrouve aujourd'hui avec un pauvre megabit par seconde en upload chez nous. Si cet état de fait n'est absolument pas bloquant pour un usage personnel voire familial, lorsqu'on se retrouve à 5, 10 ou 50 utilisateurs distincts derrière une liaison qui n'a qu'un seul megabit par seconde de débit montant, on souffre. Beaucoup.

Notre petit FAI local desservant Tatie Martine sera parfait tant qu'on se cantonnera à quelques utilisateurs, mais passé une dizaine, ça va devenir pénible aux heures de pointe, et encore pire

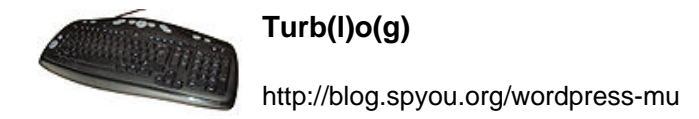

si on a expliqué aux gens qu'ils pouvaient héberger leur blog sur leur machine dans leur salon ou se faire une soirée petits chats en HD sur youtube. Alors comment faire pour résoudre à la fois le problème de débit montant, et pourquoi pas, par la même occasion, le problème de « qui gère ma collecte de données entre mon réseau local et mes connexions vers le reste d'internet ? », ou au moins une partie.

Si vous avez l'âme d'un hacker, vous vous êtes probablement déjà posé la question suivante : « si on sait faire un ADSL 1Mbps 20Mbps, il suffit d'emmener mon modem au NRA et de prendre celui du NRA chez moi pour avoir 20Mbps 1Mbps. En mettant deux lignes ensemble, j'aurai donc 21Mbps 21Mbps ». Techniquement, c'est tout à fait réalisable et ça a d'ailleurs déjà été fait. Dans la pratique, « retourner » une connexion ADSL crée des perturbations sur les lignes voisines. C'est d'ailleurs le principal frein à l'adoption du VDSL : proposer plus de débit aux gens proches du NRA, c'est bien, mais si c'est au détriment de ceux, plus éloignés, qui galèrent déjà, c'est moins rigolo.

Revenons donc aux choses faisables, puisque le coup de retourner de l'ADSL n'est pas autorisé par l'ARCEP.

Dans un premier temps, il est possible d'envisager d'associer plusieurs liens ADSL. Pour comprendre le principe, il faut débarrasser votre esprit de l'abonnement ADSL que vous connaissez et l'envisager comme un simple câble reliant deux switchs. Dans un réseau local, si vos switchs sont un minimum évolués, lorsqu'un câble ne suffit plus pour transporter tous les flux, vous pouvez en rajouter un second et expliquer aux switchs que ces deux liens physiques ne forment qu'un seul lien virtuel. C'est le principe du trunk.

Ce principe n'est évidemment pas proposé par les opérateurs grand public sur l'ADSL. On le trouve par contre sur le SDSL, ce qui permet d'agréger plusieurs liens de 2Mbps symétriques, mais toujours à un coût inabordable. Et comme les choses sont bien faites et que nous maîtrisons déjà la machine qui sert à recevoir les liens (le LNS), nous pouvons donc considérer l'ADSL presque comme un vulgaire câble. Le trunk de plusieurs liens ADSL est tout à fait réalisable, même si les logiciels pour le faire, coté LNS, ne sont pas encore tout à fait prêts, les membres de la fédération FDN, dont un particulièrement actif du côté de Sames, travaillent le sujet.

Mais ça reste un palliatif le problème se posera à nouveau avec le double d'utilisateurs, et continuer à empiler des modems ADSL n'est pas une solution valable à long terme. La question est donc de savoir où trouver un endroit qui nous permettra de relier nos utilisateurs à notre cœur de réseau et quel type de transport utiliser.

On pense d'emblée à la fibre, et d'emblée on se dit « c'est trop cher », on imagine des pelleteuses, de gros engins de chantier, des centaines d'ouvriers et un chèque avec un nombre de zéros inavouable.

Oui, mais non. Enfin, si, évidemment, si vous prenez votre pelle pour creuser depuis Paris jusqu'en Corrèze, ça va coûter très cher ou bien prendre beaucoup de temps, et même probablement les deux. Et en plus, c'est idiot. De la fibre, il y en a déjà partout.

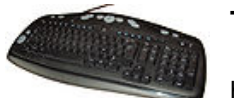

Nous allons prendre un exemple pas trop loin de chez moi, au cœur de la Bourgogne à Dijon. Il n'y a pas de fibre, dans le sens où personne ne peut s'abonner à la fibre par l'agrume. Mais sinon, il y a un tas de fibres, dont une partie arrive 41 quai Gauthey. Comment je le sais ? C'est marqué sur le site de l'exploitant des lieux : la societé Cogent. Il s'agit d'un opérateur réseau qui fait aussi de l'hébergement d'infrastructure. Ils ont accessoirement un réseau national qui relie toutes leurs salles. Et quand on téléphone à ces gens là, on obtient assez facilement un devis. Pour faire Dijon – Paris, à 100Mbps symétriques, ça va vous coûter autour de 400 euros par mois.

Ce n'est évidemment pas donné comme les 30 euros par mois de la fibre de monsieur SFR, mais on est loin des 2 euros le mètre de fibre le long de l'autoroute, et 100Mbps symétriques, ça peut permettre d'alimenter au moins une centaine d'abonnés, sinon plus. 100 abonnés, payant chacun 30 euros par mois, ça fait 3000 euros par mois. 400 euros de transport représente donc un poil plus de 10%, reste pas mal de blé pour faire des choses sympathiques à côté (transit, hébergement d'infrastructure, amortissement rapide du réseau wireless, baisse du prix pour les abonnés les moins fortunés…).

Et en prime, cette liaison, ce n'est plus de l'ADSL avec des modems, des trucs à configurer, des LNS à avoir. Non, c'est un vrai point à point, comme un câble ethernet entre deux switchs. D'un coup, votre infrastructure se simplifie drastiquement. Et le jour où 100Mbps sont insuffisants, un petit coup de fil à l'opérateur, et votre débit passe à 200, 500 ou 1Gbps, et les coûts au Mbps baissent avec le volume qui augmente.

Vous me direz : « oui, mais moi, j'habite pas à Dijon, et dans mon coin, il n'y a pas de datacenter qui propose des liaisons vers Paris ou Lyon ou Tataouine-Les-Bains, donc je suis marron ».

Non, vous n'êtes pas marron, ça va juste vous coûter un peu plus cher.

Parce qu'aujourd'hui, Orange fait la fine bouche en disant « ouiii mais ça coûte cheeeer de fibrer tout le mooooonde ». Évidemment, quand on va vendre 30 € / mois / client, et qu'on n'a aucune idée du nombre de clients qui vont signer, il faut réfléchir à comment on dépense son pognon. Mais dans notre cas, nous ne sommes pas à la recherche d'une connexion fibre à 30 € / mois pour y coller tous nos utilisateurs, nous savons déjà combien ils sont, ce qu'ils paient et on cherche juste un lien point à point vers notre cœur de réseau.

Alors, on peut parfaitement téléphoner à monsieur Orange et demander la division opérateur pour obtenir une fibre. Oui : PRESQUE-OÙ-ON-VEUT.

Ça va juste avoir un coût : dans les 5000 € pour son installation et un peu plus de 1200 € / mois par la suite (offres CE-LAN ou CE2O). Notez que si on reprend les 3000 € de chiffre d'affaire dont on parlait plus haut, ça n'a rien d'inabordable, surtout si on compare ça au coût d'une ligne ADSL par utilisateur ou même pour deux ou trois utilisateurs (de 800 à 2500 €, sur une base de 100 utilisateurs).

Et même mieux, si on parvient à embarquer avec soi quelques entreprises, par exemple dans

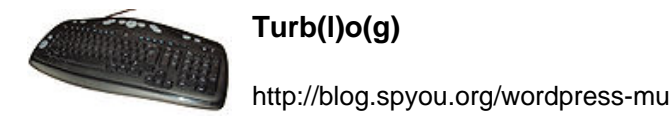

une zone industrielle délaissée, isolée au milieu d'un joli plateau campagnard, les entreprises de la zone peuvent prendre en charge ce coût, quasi marginal à l'échelle d'une entreprise, même petite) et en faire bénéficier les habitants autour.

Et une fois que vous avez votre fibre, chez Orange ou n'importe quel autre, livrée à un point A, il vous suffit de lui mettre une antenne aux fesses pour y relier tous vos utilisateurs de la même façon qu'ils étaient reliés via l'ADSL avant.

Ces deux solutions existent parmi une quasi infinité d'autres. Il faut juste garder à l'esprit qu'elles sont presque toutes spécifiques et souvent dépendantes du lieu et des opportunités. Les grands plans nationaux de montée en débit sont donc à ranger définitivement au placard pour s'intéresser à ce qui peut et doit être fait localement. Par exemple, une ville comme Dijon qui dispose déjà d'un réseau optique desservant toutes les installations de la collectivité devrait ouvrir ce réseaux aux initiatives locales pour éviter d'avoir à déployer des installations wireless et passer directement à la fibre là où c'est possible.

Malheureusement, le do-it-yourself n'a pas encore assez creusé son trou pour que nos personnalités politiques jugent ce genre d'initiative pertinent, alors qu'elles sont probablement les seules à être valables, à court comme à long terme.

Vous me direz, si vous avez bien tout suivi, que les solutions en question ne vous rendent pas indépendant pour autant. Dans un sens, c'est vrai : le support qui transporte les données des utilisateurs entre votre réseau wireless local et votre cœur de réseau connecté à internet est toujours la propriété d'un autre, mais à la grande différence de l'ADSL, vous bénéficiez ici d'un support réservé au monde des opérateurs avec des garanties fortes en terme de délais de rétablissement, un vrai support en cas d'incident et une souplesse d'utilisation incomparable vous permettant d'imaginer des infrastructures avec des VLAN ou même du MPLS et une flexibilité d'upgrade rapide et sans modification de l'existant.

Dans le prochain épisode, on fera un peu de promenade campagnarde et [d'étude des](http://blog.spyou.org/wordpress-mu/2013/07/23/fabriquer-son-internet-8/) [topologies wireless](http://blog.spyou.org/wordpress-mu/2013/07/23/fabriquer-son-internet-8/) pour bien penser dès le début son réseau, histoire de ne pas se retrouver coincé par la suite.